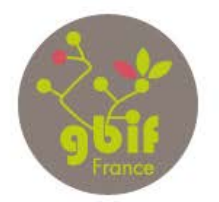

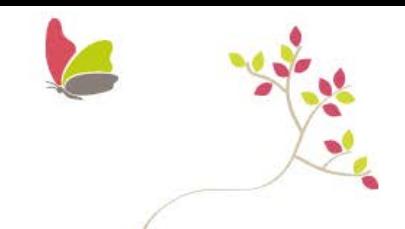

> Accès libre et gratuit aux données de la biodiversité

## formation.gbif.fr : From workshop to online courses

With more than 639 millions data occurences, the Global Biodiversity Information Facility (GBIF) is an international consortium whose goal is to collect data on biodiversity and make them available online, and free for everyone. In order to do that, GBIF nodes establish and promote tools and methods to help providers enhance their data and upload them into the GBIF network.

In 2014, GBIF Spain showed their e-learning tool based on  $ATutor$ on  $ATutor<sup>1</sup>$ , a Learning Content Management System (LCMS) during a mentoring project with GBIF Portugal and GBIF France. After that, we launched its own e-platform, also based on this tool but with specific customization at the 10th year anniversary of GBIF France (June 10th 2016).

The GBIF France team makes national and international trainings with a lot of pedagogical material. To make this content permanent for people, we create courses on our e-platform to which we add recorded presentations and the corresponding slides. These online courses are accessible for everyone, free to use and re-use and with no time limit or geographic boundaries. Currently, we have 4 courses based on 4 training we have made on the quality, the use and the publication of Biodiversity Data.

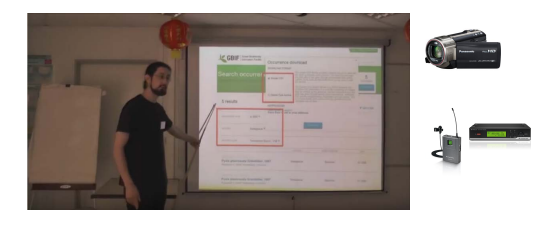

## Recording trainings

Since September 2015, during GBIF France's workshop, presentations are filmed with a camescope, a wireless station and a tripod. These trainings are filmed to make a permanent support for participants.

**A** Audacity

## Improvement

Raw sound files are processed with Audacity, a free open source digital audio editor to remove parasite noises, cut long pauses and properly calibrate voices.

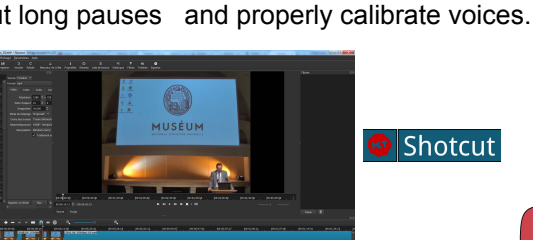

ShotCut *,* a free and open-source cross-platform video editing application, is used to handle videos. We can configure the frame display, cut long pauses, make video transition, synchronise the sound with the image and export in MP4 format.

## Online content

With the MP4 files, the next step is to upload the videos on the GBIF France *voutube* channel. *Youtube* tools are also used to make subtitles : essential part to make videos handy for everyone.

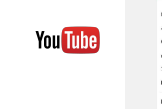

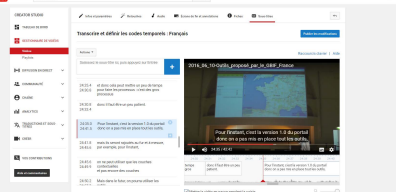

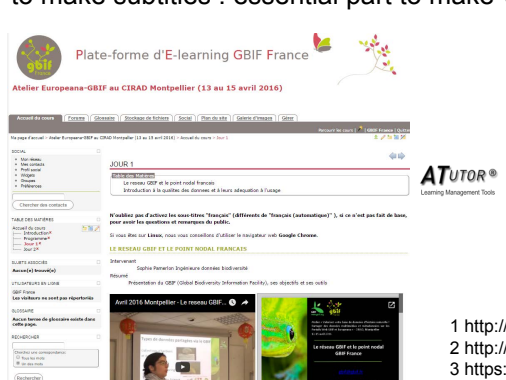

When videos are fully ready, they are being added in the corresponding course with slides and general informations, on our e-learning platform based on  $ATutor<sup>1</sup>$ . Training participants can access again the content of their training and other people can search in the course summary which videos may interest them.

1 http://www.atutor.ca/ 2 http://www.audacityteam.org/ 3 https://shotcut.org/

Fabien Caviere, Marie-Elise Lecoq, Sophie Pamerlon, Eric Chenin, Anne-Sophie Archambeau, Régine Vignes-Lebbe **Authors :** 

GBIF France, 43 rue Buffon, 75005 Paris - gbif@gbif.fr